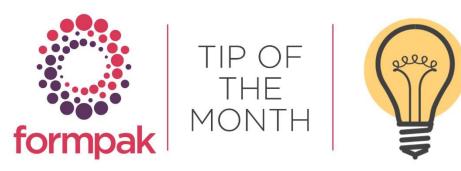

## ADDING PRICING AND OTHER INFORMATION TO THE SAMPLE DELIVERY NOTE

When you answer Projects and send samples, you may include a sample delivery note for your customer.

It is possible to display additional information on your Sample Delivery note, this can be done by adding Project Properties.

Pricing is often included in the Sample Delivery note. This area is very flexible to enable you to add additional properties. You can add a 'project property' to represent selling price and then you can add this project property to the sample task. In the standard sample delivery note, this will simply appear. You can do similar with other information. For example, you could add an odour or taste description for each of the products sampled.

The example below shows how to add a new Selling Price property to a Sample Task Type (steps 1 and 2), then add a Selling Price to an item in a Task (step 3), finally showing how selling price appears on the Sample Delivery Note (step 4).

|    |                  |               |              |              |                | _              |
|----|------------------|---------------|--------------|--------------|----------------|----------------|
| 1  | Add the required | Collina Drico | proportivia  | Add a Naw Dr | oigot Dronarty | for avampla:   |
| 1. | Add the reduired | Selling Frice | DIODELLV VIA | AUU A NEW FI |                | . IOI EXAMPLE. |
|    |                  |               |              |              |                | ,              |

| 5                     |                 |                                                                | Save                                                                     | Cancel                                                         | Help                                                            |
|-----------------------|-----------------|----------------------------------------------------------------|--------------------------------------------------------------------------|----------------------------------------------------------------|-----------------------------------------------------------------|
| of a project or task. |                 |                                                                |                                                                          |                                                                |                                                                 |
| lation                |                 |                                                                |                                                                          |                                                                |                                                                 |
| SPEURO                |                 |                                                                |                                                                          |                                                                |                                                                 |
| Selling Price Euro    |                 |                                                                |                                                                          |                                                                |                                                                 |
| Number                |                 | li.                                                            |                                                                          |                                                                |                                                                 |
| ~                     | Unit of Measure | Eurol                                                          |                                                                          |                                                                |                                                                 |
|                       |                 |                                                                |                                                                          |                                                                |                                                                 |
| 2                     |                 | carol                                                          |                                                                          |                                                                |                                                                 |
| 2<br>Equality         |                 |                                                                |                                                                          |                                                                |                                                                 |
|                       | lation SPEURO   | SPEURO<br>Selling Price Euro<br>Selling Price specific to Euro | lation<br>SPEURO<br>Selling Price Euro<br>Selling Price specific to Euro | SPEURO<br>Selling Price Euro<br>Selling Price specific to Euro | lation SPEURO Selling Price Euro Selling Price specific to Euro |

- Add the new property to the relevant Sample Task Type, so it always appears as a suggestion

   Modify a Task Type
  - b. Select the '+' in Item Properties and select the Property
    - Next to the Item Property you are offered the choice 'Is Required? Yes or No'
      - If option 'Yes' is selected a value must be entered for this Project Property to be able to complete the Sample task.
      - If option 'No' is selected a value may be entered but is not required to complete the Sample task.

| - Modify a Task Type - DS                           |                                           | Save Delete | Cance |
|-----------------------------------------------------|-------------------------------------------|-------------|-------|
|                                                     |                                           |             |       |
| elect a Task Type                                   |                                           |             |       |
| Task Type                                           | Sample v                                  |             |       |
| lodify a Task Type                                  |                                           |             |       |
| Behaviour                                           | Sample ¥                                  |             |       |
| Name                                                | Sample                                    |             |       |
| Title                                               |                                           |             |       |
| Description                                         |                                           |             |       |
|                                                     |                                           |             |       |
|                                                     | li                                        |             |       |
| Specify Items in Task                               | ®Ves ONo                                  |             |       |
| Show Item Cost                                      | ®Yes ○No                                  |             |       |
| Perform Suitability Check                           |                                           |             |       |
| Check suitability when Task<br>status is changed to | Ready                                     |             |       |
| Include Add Formulation                             | ®Ves ○No                                  |             |       |
| button<br>Task Modifiers                            | lleor(s)                                  |             |       |
|                                                     | Alice EVALUATOR                           |             |       |
|                                                     | PENNY     Penny Williams                  |             |       |
|                                                     | PENNY     Penny                           |             |       |
| Stakeholders                                        | Account Manager Type(s)                   |             |       |
|                                                     | Primary Account Manager                   |             |       |
|                                                     | Primery Account Hamager                   |             |       |
|                                                     | User(s)                                   |             |       |
|                                                     | VICKIK                                    |             |       |
|                                                     | •                                         |             |       |
| Specify Delivery Party                              | ®Yes ONo                                  |             |       |
| Task Type Properties                                |                                           |             |       |
|                                                     | Feedback Notes S Is Required? Oves Over   |             |       |
|                                                     | •                                         |             |       |
| Attachments                                         |                                           |             |       |
| Respond with Attachments                            |                                           |             |       |
| Response Properties                                 | Over the                                  |             |       |
|                                                     | Sample Method Is Required? Oves Over      |             |       |
|                                                     |                                           |             |       |
| Respond with Items                                  | -                                         |             |       |
| Possible Task States                                |                                           |             |       |
|                                                     | In Progress In Progress ¥                 |             |       |
|                                                     | Quotation Done In Progress v              |             |       |
|                                                     | Begin V                                   |             |       |
|                                                     | 🖻 Ready 🛛 🗸                               |             |       |
|                                                     | Sent to ERP End *                         |             |       |
|                                                     | Abandoned Abandoned ¥                     |             |       |
|                                                     | Received by ERP     In Progress           |             |       |
|                                                     | •                                         |             |       |
| Item Properties                                     |                                           |             |       |
|                                                     | Selling Price Euro Dis Required? OYes ONo |             |       |
|                                                     | •                                         |             |       |

- Add a Selling Price to items in a Sample task
   a. When you specify an item you will be able to enter a value for 'Selling Price Euro' Project Property

| 🖱 Hodify a Tada - Di                                                                                                    |                                                                                                    | Save . Inter Proce |
|----------------------------------------------------------------------------------------------------|----------------------------------------------------------------------------------------------------|--------------------|
| In 1994 page you call multily a team.                                                                                                    |                                                                                                    |                    |
| Project Datable Project Datable Project Databl | Name Economic for Anticy ( Propert Report)<br>Context Name<br>Context Name<br>Context Name                                                                                                    |                    |
| Facur Applications (1)                                                                                                    |                                                                                                    |                    |
| Task Details                                                                                                    |                                                                                                    |                    |
|                                                                                                    | Laki Auri<br>Laki Auri<br>Laki Auri | 2                  |
| Castact have So at<br>Property<br>Joseph Large<br>Strength Large<br>B Description                                                                                                    |                                                                                                    |                    |

- 4. Print a Sample Delivery Note from the Sample taska. This will contain the usual information, plus the property name and value, as shown below

|                                  | Sar                                                     | nple Delivery Note |                                              |
|----------------------------------|---------------------------------------------------------|--------------------|----------------------------------------------|
| Sample Task:                     | 001155_2                                                |                    |                                              |
| Send To:<br>Formpak Limited      |                                                         | Contact: Sarah     |                                              |
| MK44 1LZ, UK<br>We have pleasure | olworth Park, Sharnbrook, Bedford                       | es:                |                                              |
| MK44 1LZ, UK<br>We have pleasur  | e in enclosing the following sample                     | es:<br>Samples     | Properties                                   |
| MK44 1LZ, UK<br>We have pleasure | e in enclosing the following sample Name TEST RM 221021 | es:                | Properties<br>Selling Price Euro: 18.59 Euro |

|                                                                                                    |                 |                                                 | <u>1</u>        | <u> Vini Tip</u>               |                  |                       |                                     |
|----------------------------------------------------------------------------------------------------|-----------------|-------------------------------------------------|-----------------|--------------------------------|------------------|-----------------------|-------------------------------------|
| Did you know yo                                                                                                    | u can char      | ige the docur                                   | nent cont       | tent on a Samp                 | le Delivery      | VNote?                |                                     |
| This can be done                                                                                                    | e via Manag     | ge Document                                     | t Content       |                                |                  |                       |                                     |
| <ul><li>Select th</li><li>Click on</li></ul>                                                                                                    | Edit            | N<br>Document Co<br>ue as requireo              |                 |                                |                  |                       |                                     |
| Manage Document Cont                                                                                                    | ent - DS        |                                                 |                 |                                | Search Rese      | t   Add a New Content | View   Edit   Print   Export   Cano |
| On this page you can search for                                                                                                    |                 | y specified conditions, or                      | add new documen | it content.                    | ÷ <b>t</b> ;     |                       |                                     |
| Manage Document Conten<br>Code<br>Description<br>Content                                                                                                    | t<br>SDN        | y specified conditions, or                      | add new documen | it content.                    | +                |                       |                                     |
| Manage Document Conten<br>Code<br>Description                                                                                                    | t<br>SDN<br>Any | y specified conditions, or                      | add new documen | E.g. d/m/yyyy<br>E.g. d/m/yyyy | ****             |                       |                                     |
| Manage Document Conten<br>Code<br>Description<br>Content<br>Document Design<br>Prevent Batch Update<br>Creator<br>Created Date<br>Last Modifier                                            | t<br>SDN<br>Any | Content                                         |                 | E.g. d/m/yyyy                  | **               |                       |                                     |
| Manage Document Conten<br>Code<br>Description<br>Content<br>Document Design<br>Prevent Batch Update<br>Creator<br>Created Date<br>Last Modifier<br>Last Modified Date                      | t<br>SDN<br>Any | Content<br>Sample Task:                         |                 | E.g. d/m/yyyy                  | **               |                       |                                     |
| Manage Document Conten<br>Code<br>Description<br>Content<br>Document Design<br>Prevent Batch Update<br>Creator<br>Created Date<br>Last Modifier<br>Last Modified Date<br>Code              | t<br>SDN<br>Any | Content                                         |                 | E.g. d/m/yyyy                  | * <del>*</del> * |                       |                                     |
| Manage Document Conten<br>Code<br>Description<br>Content<br>Document Design<br>Prevent Batch Update<br>Created<br>Last Modifier<br>Last Modified Date<br>Code<br>SDN1                      | t<br>SDN<br>Any | Content<br>Sample Task:                         |                 | E.g. d/m/yyyy                  | <b>*</b> ₹       |                       |                                     |
| Manage Document Conten<br>Code<br>Description<br>Content<br>Document Design<br>Prevent Batch Update<br>Created<br>Last Modifier<br>Last Modified Date<br>Code<br>SDN1<br>SDN2              | t<br>SDN<br>Any | Content<br>Sample Task:<br>Send To:             |                 | E.g. d/m/yyyy                  | t.               |                       |                                     |
| Manage Document Conten<br>Code<br>Description<br>Content<br>Document Design<br>Prevent Batch Update<br>Created Date<br>Last Modifier<br>Last Modified Date<br>Code<br>SDN1<br>SDN2<br>SDN3 | t<br>SDN<br>Any | Content<br>Sample Task:<br>Send To:<br>Contact: |                 | E.g. d/m/yyyy                  | <b>*</b> ₹       |                       |                                     |

To see previous 'Tip of the Month' articles, please see here.

All of our training and support material can be accessed from our **Support Centre**. The Support Centre is available 24/7 and is a great resource to use at your convenience. It includes:

- Over 100 training and support articles
- Links to training videos
- Quick Start Guides
- The Formpak Training Matrix

The Support Centre can be accessed on the Home screen of Formpak software or via the following link: <u>https://www.formpak-software.com/Support\_Centre/Pages/Support\_Centre.html</u>

Our **Support Team** are available: Monday - Thursday: 8:30 - 17:00 (GMT) Friday: 8:30 - 16:00 (GMT) Email: support@formpak-software.com Telephone: +44 (0) 1235 250 020

The Formpak **Help Centre** is included directly in Formpak software, just press the 'Help' button to access it. The Formpak Help Centre offers explanations for each function of the application as well as a glossary of the technical terminology used.

View our **YouTube** channel with lots of helpful guides and information about Formpak <u>https://www.youtube.com/user/FormpakSoftware/videos</u>